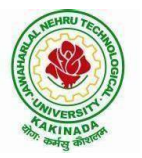

# **JAWAHARLAL NEHRU TECHNOLOGICAL UNIVERSITY KAKINADA**

# **KAKINADA 533 003,** Andhra Pradesh, India

#### **DEPARTMENT OF MECHANICAL ENGINEERING**

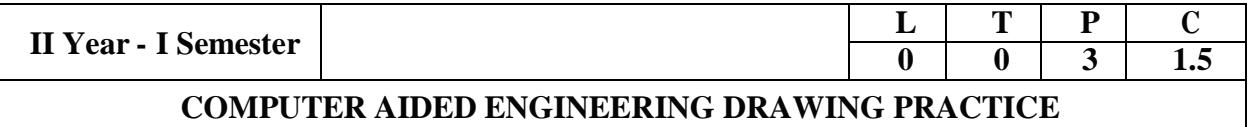

**Course Objective**: To enhance the student's knowledge and skills in engineering drawing and to introduce drafting packages and commands for computer aided drawing andmodeling.

#### **UNIT-I:**

**Objective:** The knowledge of projections of solids is essential in 3D modeling and animation. The student will be able to draw projections of solids. The objective is to enhance the skills they already acquired in their earlier course in drawing ofprojection.

**PROJECTIONS OF SOLIDS:** Projections of Regular Solids inclined to both planes – Auxiliary Views.

#### **UNIT-II:**

The knowledge of sections of solids and development of surfaces is required in designing and manufacturing of the objects. Whenever two or more solids combine, a definite curve is seen at their intersection.

**SECTIONS OF SOLIDS:** Sections and Sectional views of Right Regular Solids – Prism,

Cylinder, Pyramid, Cone - Auxiliary views.

**DEVELOPMENT AND INTERPENETRATION OF SOLIDS:** Development of Surfaces of Right Regular Solids – Prism, Cylinder, Pyramid, Cone and their parts.

#### **UNIT-III:**

The intersection of solids also plays an important role in designing and manufacturing. The objective is to impart this knowledge through this topic. A perspective view provides a realistic 3D View of an object. The objective is to make the students learn the methods of Iso and Perspective views.

**INTERPENETRATION OF RIGHT REGULAR SOLIDS**: Intersection of Cylinder Vs Cylinder, Cylinder Vs Prism, Cylinder Vs Cone, Prism Vs Cone.

**PERSPECTIVE PROJECTIONS:** Perspective View: Points, Lines, Plane Figures and Simple Solids, Vanishing Point Methods (General Method only). *In part B computer aided drafting is introduced.*

# **UNIT IV:**

The objective is to introduce various commands in AutoCAD to draw the geometric entities and to create 2D and 3D wire frame models.

**INTRODUCTION TO COMPUTER AIDED DRAFTING:** Generation of points, lines, curves, polygons, dimensioning. Types of modeling : object selection commands  $-$  edit, zoom, cross hatching, pattern filling, utility commands, 2D wire frame modeling, 3D wire frame modeling,.

#### **UNIT V:**

By going through this topic the student will be able to understand the paper-space environment thoroughly.

**VIEW POINTS AND VIEW PORTS:** view point coordinates and view(s) displayed, examples to exercise different options like save, restore, delete , joint , single option.

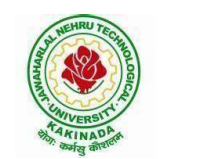

# **JAWAHARLAL NEHRU TECHNOLOGICAL UNIVERSITY KAKINADA**

**KAKINADA 533 003,** Andhra Pradesh, India

# **DEPARTMENT OF MECHANICAL ENGINEERING**

# **UNIT VI:**

The objective is to make the students create geometrical model of simple solids and machine parts and display the same as an Isometric, Orthographic or Perspective projection. COMPUTER AIDED SOLID MODELING: Isometric projections, orthographic projections of

isometric projections, Modeling of simple solids, Modeling of Machines & Machine Parts.

# **TEXT BOOKS:**

- 1. Engineering drawing by N.D Bhatt ,Charotarpublications.
- 2. Engineering Graphics, K.C. john, PHIPublications

# **REFERENCES:**

- 1. Mastering Auto CAD 2013 and Auto CAD LT 2013 George Omura, Sybex
- 2. Auto CAD 2013 fundamentals- Elisemoss, SDCPubl.
- 3. Engineering Drawing and Graphics using Auto  $Cad T$  Jeyapoovan, vikas
- 4. Engineering Drawing + AutoCAD K Venugopal, V. Prabhu Raja, NewAge
- 5. Engineering Drawing RK Dhawan, SChand
- 6. Engineering Drawing  $-MB$  Shaw, BC Rana, Pearson
- 7. Engineering Drawing KL Narayana, P Kannaiah, Scitech
- 8. Engineering Drawing Agarwal and Agarwal, Mc GrawHill
- 9. Engineering Graphics PI Varghese, Mc GrawHill
- 10.Text book of Engineering Drawing with auto-CAD ,K.venkatareddy/B.S .publications.
- 11.Engineering Drawing with Auto CAD/ James D Bethune/Pearson Publications

12.Engineering Graphics with Auto CAD/Kulkarni D.M, Rastogi A.P, Sarkar A.K/PHI Publications

End Semester examination shall be conducted for **Four** hours with the followingpattern:

- a) Two hours- Conventionaldrawing
- b) Two hours Computer AidedDrawing

# **Course outcomes:**

1. Student get exposed on working ofsheet metal with help of development ofsurfaces.

2. Student understands how to know the hidden details of machine components with the help of sections and interpenetrations ofsolids.

3. Student shall exposed to modeling commands for generating 2D and 3D objects using computer aided drafting tools which are useful to create machine elements for computeraidedanalysis.